# CSc 110, Autumn 2016

#### Lecture 14: Boolean Logic

Adapted from slides by Marty Stepp and Stuart Reges

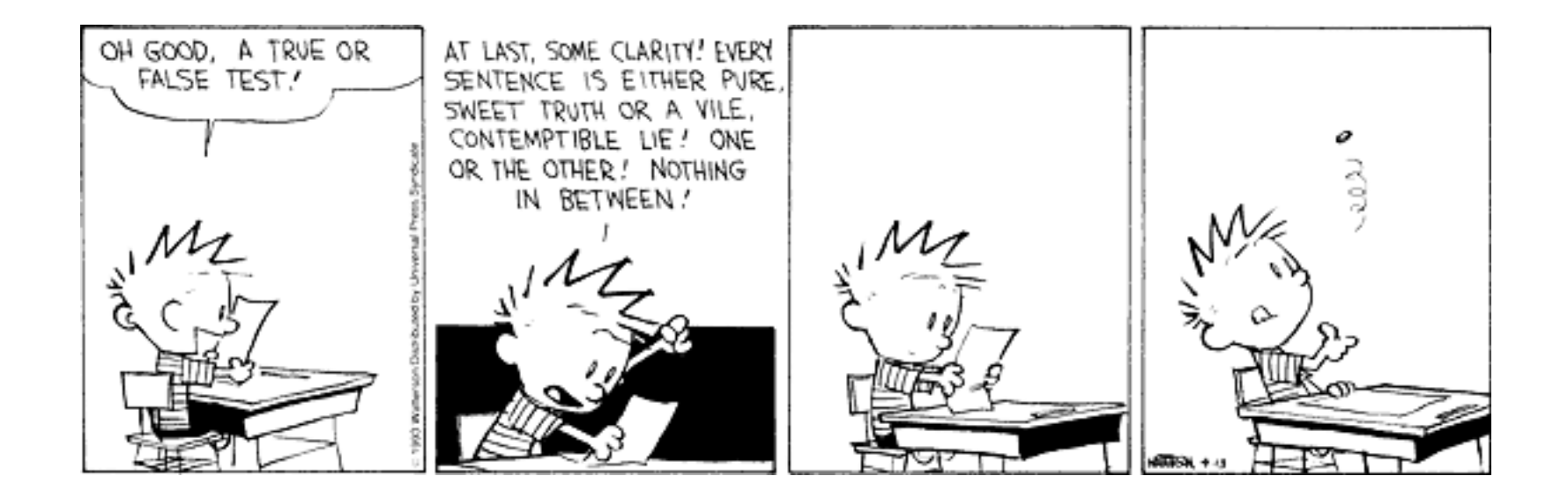

# Type boolean

• **boolean**: A logical type whose values are True and False.

- A logical *test* is actually a boolean expression.
- Like other types, it is legal to:
	- create a boolean variable
	- pass a boolean value as a parameter
	- return a boolean value from function
	- call a function that returns a  $\text{boolean}$  and use it as a test

```
minor = age < 21
isProf = "Prof" in name
lovesCSE = True
```

```
# allow only CS-loving students over 21
if (minor or isProf or not lovesCSE):
   print("Can't enter the club!")
```
#### Returning boolean

```
def is_prime(n):
    factors = 0;
    for i in range(1, n + 1):
        if (n % i == 0):
            factors += 1if (factors == 2):
        return True
    else:
        return False
```
• Calls to functions returning boolean can be used as tests:

```
if (is_prime(57)):
    ...
```
# "Boolean Zen", part 1

• Students new to boolean often test if a result is True:

```
if (isPrime(57) == True): # bad
    ...
```
• But this is unnecessary and redundant. Preferred:

```
if (isPrime(57)): # good
   ...
```
• A similar pattern can be used for a False test:

```
if (isPrime(57) == False): # bad
if (not isPrime(57)): # good
```
### "Boolean Zen", part 2

• Functions that return boolean often have an if/else that returns True or False:

```
def both odd(n1, n2):
    if (n1 % 2 != 0 and n2 % 2 != 0):
        return True
    else:
        return False
```
• But the code above is unnecessarily verbose.

#### Solution w/ boolean variable

• We could store the result of the logical test.

```
def bothOdd(n1, n2):
    test = (n1 \t% 2 != 0 and n2 \t% 2 != 0)if (test): # test == True
       return True
    else: # test == False
       return False
```
- Notice: Whatever test is, we want to return that.
	- If test is True, we want to return True.
	- If test is False, we want to return False.

# Solution w/ "Boolean Zen"

- Observation: The  $if/else$  is unnecessary.
	- The variable test stores a boolean value; its value is exactly what you want to return. So return that!

```
def both odd(n1, n2):
    test = (n1 \t{8} 2 != 0 \t{and} n2 \t{8} 2 != 0)return test
```
- An even shorter version:
	- We don't even need the variable  $test.$ We can just perform the test and return its result in one step.

```
def both odd(n1, n2):
   return (n1 % 2 != 0 and n2 % 2 != 0)
```
#### "Boolean Zen" template

#### • Replace

def *name*(*parameters*): if (*test*): return True else: return False

#### • with

def *name*(*parameters*): return *test*

# Improve the is prime function

• How can we fix this code?

```
def is_prime(n):
    factors = 0;for i in range(1, n + 1):
        if (n % i == 0):
            factors += 1if (factors != 2):
        return False
    else:
        return True
```
# De Morgan's Law

- **De Morgan's Law**: Rules used to negate boolean tests.
	- Useful when you want the opposite of an existing test.

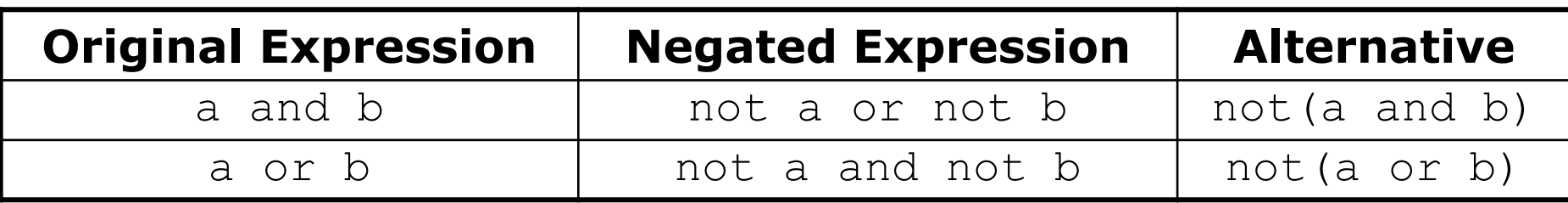

• Example:

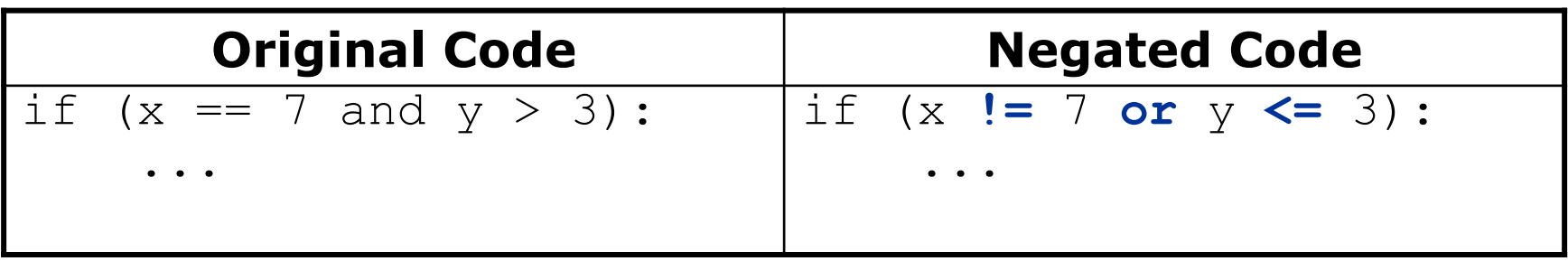

#### Boolean practice questions

- Write a function named is vowel that returns whether a String is a vowel (a, e, i, o, or u),  $c\overline{a}$  se-insensitively.
	- is vowel("q") returns False
	- is vowel("A") returns True
	- is vowel("e") returns True
- Change the above function into an is non vowel that returns whether a String is any character except a vowel.
	- is non vowel("q") returns True
	- is non vowel("A") returns False
	- is non vowel("e") returns False

#### Boolean practice answers

```
# Enlightened version. I have seen the true way (and false way)
def is vowel(s):
    return s == 'a' or s == 'A' or s == 'e' or s == 'E' or s == 'i' or s == 'I'or s == '0' or s == '0' or s == '0' or s == 'U'
```
#### **# Enlightened "Boolean Zen" version**

```
def is non vowel(s):
    return not(s == 'a') and not(s == 'A') and not(s == 'e') and not(s == 'E')
           and not(s =='i') and not(s == 'I') and not(s == 'o') and
           not(s == '0') and not(s == 'u') and not(s =='U')
```
**# or, return not is\_vowel(s)**

## When to return?

- Functions with loops and return values can be tricky.
	- When and where should the function return its result?
- Write a function seven that uses randint to draw up to ten lotto numbers from 1-30.
	- If any of the numbers is a lucky 7, the function should stop and return  $True$ . If none of the ten are  $7$  it should return  $False.$
	- The method should print each number as it is drawn.

15 29 18 29 11 3 30 17 19 22 (first call) 29 5 29 4 **7** (second call)

#### Flawed solution

```
# Draws 10 lotto numbers; returns True if one is 7.
def seven():
    for i in range(1, 11):
        num = randint(1, 30)print(str(num) + " ", end='')
        if (num == 7):
            return True;
        else:
            return False;
```
- The function always returns immediately after the first draw.
- This is wrong if that draw isn't a 7; we need to keep drawing.

## Returning at the right time

```
# Draws 10 lotto numbers; returns True if one is 7.
def seven():
    for i in range(1, 11):
        num = randint(1, 30)print(str(num) + " ", end='')
        if (num == 7): # found lucky 7; can exit now
           return True
    return False # if we get here, there was no 7
```
- Returns True immediately if 7 is found.
- If 7 isn't found, the loop continues drawing lotto numbers.
- If all ten aren't 7, the loop ends and we return False.

# while loop question

- Write a function digit sum that accepts an integer parameter and returns the sum of its digits.
	- Assume that the number is non-negative.
	- Example:  $digit \ sum(29107)$  returns  $2+9+1+0+7$  or  $19$

• Hint: Use the  $\frac{1}{6}$  operator to extract a digit from a number.

#### while loop answer

```
def digit sum(n) :
   n = abs(n) # handle negatives
   sum = 0while (n > 0):
      sum = sum + (n % 10) # add last digit
      n = n // 10 # remove last digit
```
return sum

#### Boolean return questions

- has an odd digit: returns True if any digit of an integer is odd.
	- has an odd digit(4822116) returns True
	- has<sup>dandddd</sup>digit(2448) returns False
- all digits odd: returns True if every digit of an integer is odd.
	- all digits odd(135319) returns True
	- all<sup>digits</sub> odd (9174529) returns False</sup>
- is all vowels: returns True if every char in a String is a vowel.
	- is all vowels("eIeIo") returns True
	- is<sup>-all-</sup>vowels("oink") returns False

#### Boolean return answers

```
def has an odd digit(n):
    while \overline{(n} \mid \equiv 0):
         if (n % 2 != 0): # check whether last digit is odd
             return True
         n = n \text{ // } 10return False
def all digits odd(n):
    while (n \le 0) :<br>if (n \le 2 == 0):
                            # check whether last digit is even
             return False
        n = n // 10
    return True
def is all vowels(s):
    for i in range(0, len(s)):
         letter = s[i, i + 1]if (not is vowel(letter)):
             return false
    return true
```